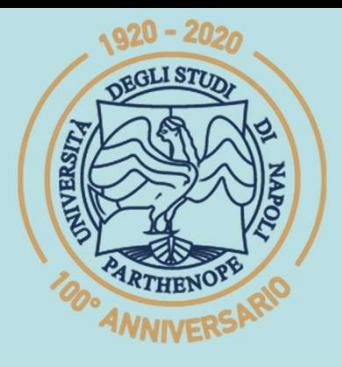

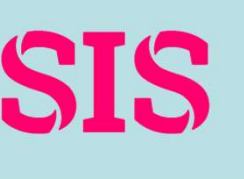

SIS Scuola Interdipartimentale<br>delle Scienze, dell'Ingegneria

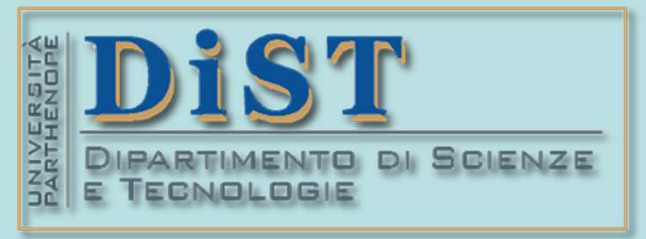

(prof. M. Rizzardi) AL - Trasformazioni Affini ACS2\_06.

### Applicazioni di Calcolo Scientifico e Laboratorio di ACS (12 cfu) Laurea Magistrale in STN **ETOTH OF CALCOLO SCIENTIFICO<br>
Laboratorio di ACS<br>
(12 cfu)<br>
Mariarosaria Rizzardi<br>
Centro Direzionale di Napoli – Isola C4<br>
stanza: n. 423 – Lato Nord, 4<sup>2</sup> piano<br>
<u>tel.: 081 547 6545</u><br>
Tel.: 081 547 6545** Laboratorio di ACS<br>
(12 cfu)<br> **Mariara:** 123 – Lato Mord, 4° piano<br>
Stanza: n. 423 – Lato Nord, 4° piano<br>
<u>etal:</u>: 081 547 6545<br>
email: mariarosaria.rizzardi@uniparthenope.it

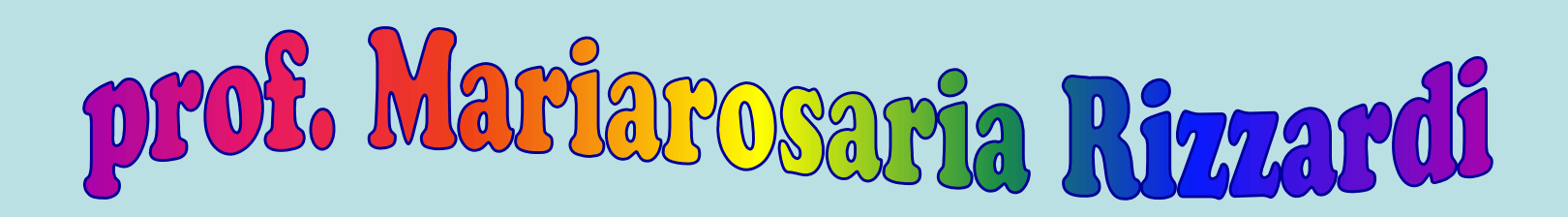

tel.: 081 547 6545 email: mariarosaria.rizzardi@uniparthenope.it

# ACS parte 2: ACS 06 Argomenti trattati > Algebra Lineare: \* Cenni sulle Trasformazioni Affini.

Le trasformazioni affini generalizzano quelle lineari, poiché con-<br>sentono di cambiare non solo la base ma anche l'origine del profit del profit del profit del profit del profit Le trasformazioni affini generalizzano quelle lineari, poiché consentono di cambiare non solo la base ma anche l'origine del sistema di riferimento. Le **trasformazioni affini** generalizzano q<br>sentono di cambiare non solo la base<br>sistema di riferimento.<br>Le **trasformazioni affini preservano** 

Le **trasformazioni affini** generalizzano quelle **lineari**, poiché consentono di cambiare non solo la base ma anche l'origine del sistema di riferimento.<br>Le **trasformazioni affini preservano** la **collinearità**, cioè esse t Le **trasformazioni affini** generalizzano quelle **lineari**, poiché consentono di cambiare non solo la base ma anche l'origine del sistema di riferimento.<br>Le **trasformazioni affini preservano** la **collinearità**, cioè esse t Le **trasformazioni affini** generalizzano quelle lineari, poiché consentono di cambiare non solo la base ma anche l'origine del sistema di riferimento.<br>Le **trasformazioni affini preservano la collinearità**, cioè esse trasf Le **trasformazioni affini** generalizzano quelle **line**<br>sentono di cambiare non solo la base ma ance<br>sistema di riferimento.<br>Le **trasformazioni affini preservano la collinea**<br>trasformano punti allineati in punti allineati Sistema di riferimento.<br>
Le trasformazioni affini preservano la collinearità, cioè esse<br>
trasformano punti allineati in punti allineati e rette parallele in<br>
rette parallele\*, ma in generale esse **non preservano** le dista **Existence de l'englise de l'englise de l'englise de l'englise de l'englise de l'englise de l'englise de l'englise de la come agisce su una le**  $F(b_2)$  **per una base** Le **trasformazioni affini preservano** la **collinearità**, cioè esse<br>trasformano punti allineati in punti allineati e rette parallele in<br>rette parallele\*, ma in generale esse **non preservano** le distanze tra<br>punti o gli ang Le **trasformazioni affini preservano** da contrasformano punti allineati in punti allinear<br>rette parallele\*, ma in generale esse **non pres**<br>punti o gli angoli tra segmenti.<br>Si ricorda, ad esempio, che se  $F : \mathbb{R}^2 \longrightarrow \mathbb{R$ **affini preservano la collinearità**, c<br>allineati in punti allineati e rette pa<br>in generale esse **non preservano** le dis<br>segmenti.<br>\*significa che « è punto fisso, sioè si trasfor<br>pletamente determinata da come agis<br>; cioè, **ità**, cioè esse<br>
tte parallele in<br> **D** le distanze tra<br>
si trasforma in sé stesso<br>
trasformazione<br>
per una base<br>
per una base<br>
asformazione  $F$ . eralizzano quelle **lineari**, poiché consolo la base ma anche l'origine del<br>
significa che **collinearità**, cioè esse<br>
in punti allineati e rette parallele in<br>
le esse **non preservano** le distanze tra<br>
i.<br>
\* significa che

qualsiasi base di  $\mathbb{R}^2$ ; cioè, conoscendo  $F(b_1)$  e  $F(b_2)$  per una base  ${b_1, b_2}$  di  $\mathbb{R}^2$ , si può trovare punti allineati in punti allineati e rette parallele in<br>
le\*, ma in generale esse **non preservano** le distanze tra<br>
significa de « è punto fisso, sioè si trasforma in sé stesso<br>
desempio, che se  $F : \mathbb{R}^2 \longrightarrow \mathbb{R}^2$  è u punti o gli angoli tra segmenti.<br>
Si ricorda, ad esempio, che se  $F : \mathbb{R}^2 \longrightarrow \mathbb{R}^2$  è una trasformazione lineare, allora  $F$  è completamente determinata da come agisce su una qualsiasi base di  $\mathbb{R}^2$ ; cioè, conosc  $\begin{array}{r} \text{ob} \text{si}\text{ trasforma}\text{ in }\text{ s\'e stesso} \ \text{ia}\text{ trasformazione} \ \text{ime}\text{agisce}\text{ su}\text{ una}\ \text{base}\text{ trasformazione}\ F. \ \text{è individual}\text{id}\text{e}\text{ i}\frac{\text{im}\bar{\text{e}}}{\text{im}\bar{\text{e}}}\mathbb{E}\text{ i}\frac{\text{im}\bar{\text{e}}}{\text{im}\bar{\text{e}}}\ \text{in}\ \text{dividuate}\ \text{da}\ \text{bilineari}\text{, cioè}\text{, tre}\ \text{ffinemente indi-}\ \text{e}\text{ i}\frac{\text{im}\$ 

Si ricorda, ad esempio, che se  $F : \mathbb{R}^2 \longrightarrow \mathbb{R}^2$  è una trasformazione<br>
lineare, allora  $F$ è completamente determinata da come agisce su una<br>
qualsiasi base di  $\mathbb{R}^2$ ; cioè, conoscendo  $F(b_1)$  e  $F(b_2)$  per una ba Si ricorda, ad esempio, che se  $F : \mathbb{R}^2 \longrightarrow \mathbb{R}^2$  è una trasformazione<br>lineare, allora  $F$  è completamente determinata da come agisce su una<br>qualsiasi base di  $\mathbb{R}^2$ ; cioè, conoscendo  $F(b_1)$  e  $F(b_2)$  per una bas pendenti).

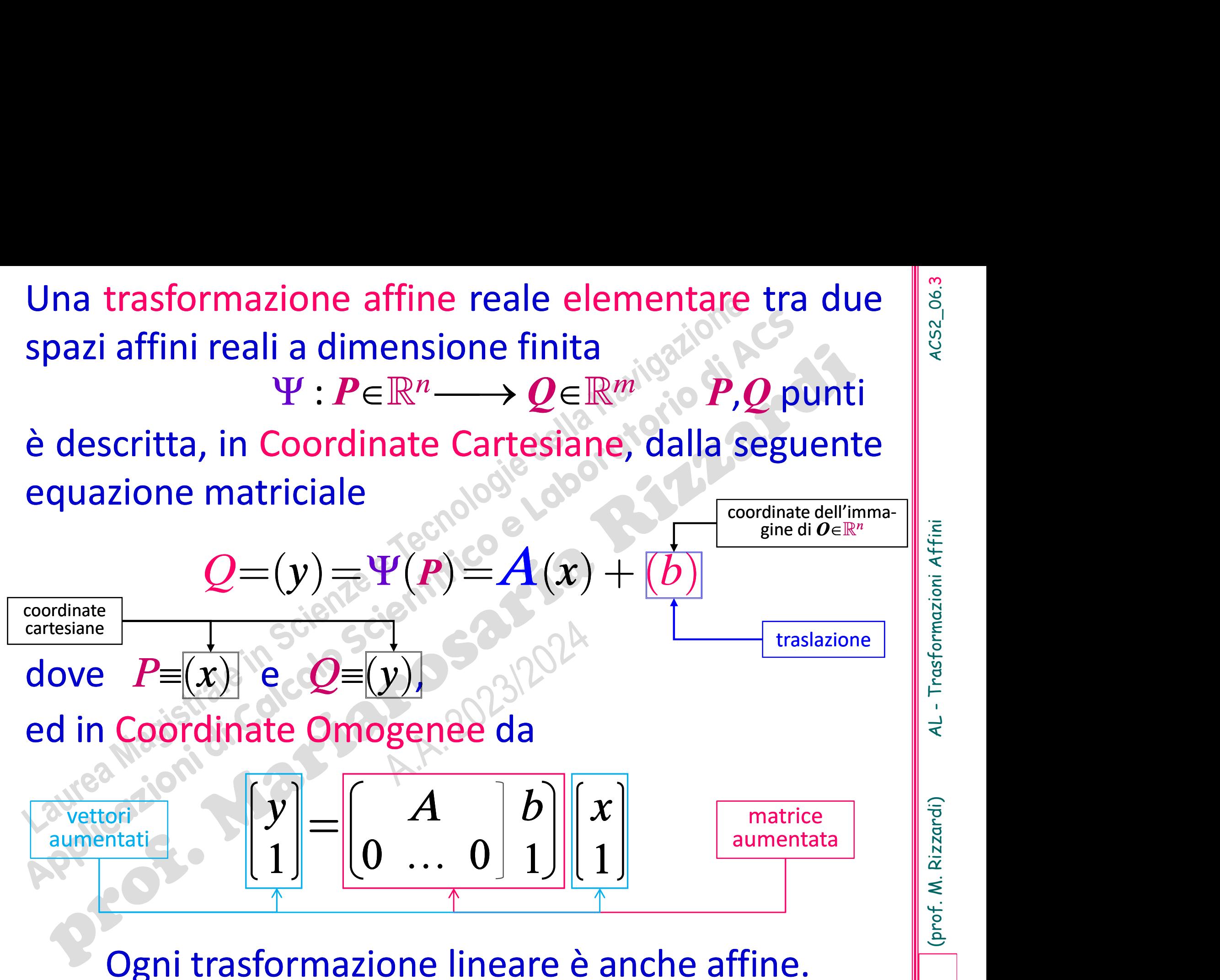

4CS2\_06.3

(prof. M. Rizzardi) AL - Trasformazioni Affini ACS2\_06.

Le trasformazioni lineari preservano le combi-<br>nazioni lineari, mentre le trasformazioni affini di<br>solito non preservano le combinazioni lineari: Le **trasformazioni lineari** preservano le combi-<br>nazioni lineari, mentre le trasformazioni affini di<br>solito non preservano le combinazioni lineari;<br>tuttavia c'è un tipo di combinazione lineare che Le **trasformazioni lineari** preservano le combinazioni lineari, mentre le **trasformazioni affini** di<br>solito non preservano le combinazioni lineari;<br>tuttavia, c'è un tipo di combinazione lineare che<br>viene preservato Le **trasformazioni lineari** preservano le combinazioni di nazioni lineari, mentre le **trasformazioni affini** di solito non preservano le combinazioni lineari; tuttavia, c'è un tipo di combinazione lineare che viene preserv Le **trasformazioni lineari** preservano le combinazioni lineari, mentre le **trasformazioni affini** di solito non preservano le combinazioni lineari; tuttavia, c'è un tipo di combinazione lineare che viene preservato.<br> **Teor** Le **trasformazioni lineari** preservano le combi-<br>nazioni lineari, mentre le **trasformazioni affini** di<br>solito non preservano le combinazioni lineari;<br>tuttavia, c'è un tipo di combinazione lineare che<br>viene preservato.<br>**Teo** lineari, mentre le **trasformazioni affini** di<br>
via, c'è un tipo di combinazione lineare che<br>
e preservato.<br>
Le **trasformazioni affini** preservano le combinazioni<br>
lineari di punti in cui la somma dei coefficienti è 1<br>
(de (a) non preservano le combinazioni lin<br>via, c'è un tipo di combinazione lineare<br>e preservato.<br>Le **trasformazioni affini** preservano le combina<br>lineari di punti in cui la somma dei coefficien<br>(dette combinazioni affini):<br>

**Example 11 set all dividends on the combinazion is a somma dei coefficienti è 1**<br> **ii** preservano le combinazioni è 1<br> **iiiii):**<br>  $\begin{bmatrix}\n\text{ne affine*} \\
\text{define*} \\
\text{se, in pit, }\alpha_i > 0 \text{ si parla di combinazione conversa}\n\end{bmatrix}$ <br> **iiiiiiiiiiiiiiiiiiiiiiiiiiiii** n

combinazione affine\*  $P = \sum_{i=1}^{n} \alpha_i P_i$ 

1

i  $=1$ 

$$
\sum_{i=1}^n \alpha_i = 1
$$

$$
Q = AP + b = A \sum_{i=1}^{n} \alpha_i P_i + b \left( 1 \right) = A \sum_{i=1}^{n} \alpha_i P_i + b \left( \sum_{i=1}^{n} \alpha_i \right) = \sum_{i=1}^{n} \alpha_i (AP_i + b)
$$

06.4

### **Esempio** di trasformazione affine sio di trasformazione d<br>  $\begin{aligned} \left(x_1\atop x_2\right) &\in \mathbb{R}^2 \mapsto Q = \Psi(P) = \alpha x_1 + \beta x_2 + \ \text{equivalence}\end{aligned}$  $\left\vert P\right\vert ^{|\mathcal{X}_1} \big\vert \in \mathbb{R}^2 \mapsto Q = \Psi \big( P \big) \!= \alpha \overline{x}_1 + \beta \overline{x}_2^2 \cdot$  $\mathcal{X}_{\zeta}$  $\Psi : P^{x_1} \in \mathbb{R}^2 \mapsto Q = \Psi(P) = \alpha x_1 + \beta x_2 + \gamma \in$  $\begin{pmatrix} x_1 \\ x_2 \end{pmatrix} \in \mathbb{R}^2 \mapsto Q = \Psi(P) = \alpha x_1 + \beta x_2 + \gamma \in \mathbb{R}$ : **in coordinate cartesiane**<br>  $\begin{bmatrix} x_1 \ x_2 \end{bmatrix} \in \mathbb{R}^2 \mapsto Q = \Psi(P) = \alpha x_1 + \beta x_2 + \gamma \in \mathbb{R}$ <br>
in coordinate cartesiane<br>  $= \alpha x_1 + \beta x_2 + \gamma = (\alpha \beta) \begin{pmatrix} x_1 \ x_2 \end{pmatrix} + \gamma$ <br>  $\begin{bmatrix} x_1 \ x_2 \end{bmatrix} = \begin{bmatrix} \alpha \beta \ 0 \end{bmatrix} \begin{bmatrix} x \ 1 \end{bmatrix$

2

$$
\Psi: P\begin{pmatrix} x_1 \\ x_2 \end{pmatrix} \in \mathbb{R}^2 \mapsto Q = \Psi(P) = \alpha x_1 + \beta x_2 + \gamma \in \mathbb{R}
$$
  
in coordinate cartesian  

$$
Q = \Psi(P) = \alpha x_1 + \beta x_2 + \gamma = (\alpha \beta) \begin{pmatrix} x_1 \\ x_2 \end{pmatrix} + \gamma
$$

$$
\Psi \text{ è affine}
$$

$$
\mathbf{y} = A(\mathbf{x}) + (b)
$$
  
In general, ogni funzione lineare  $f(x) = \alpha^T x + \beta = \alpha_1 x_1 + \alpha_2 x_2 + \dots + \alpha_n x_n + \beta$  può es-  
sere considerata come una trasformazione affine tra  $\mathbb{R}^n$  e R.  
in coordinate omogenee  
vectori  
summatati  

$$
\begin{bmatrix} \mathbf{y} \\ 1 \end{bmatrix} = \begin{bmatrix} A \\ 0 \end{bmatrix} \begin{bmatrix} x \\ 1 \end{bmatrix}
$$

$$
\mathbf{x} \begin{bmatrix} \mathbf{x} \\ \mathbf{x} \end{bmatrix}
$$

$$
\mathbf{x} \begin{bmatrix} \mathbf{x} \\ \mathbf{x} \end{bmatrix}
$$

$$
\mathbf{x} \begin{bmatrix} \mathbf{x} \\ \mathbf{x} \end{bmatrix} = \begin{bmatrix} \mathbf{x} \\ \mathbf{x} \end{bmatrix}
$$

$$
\mathbf{x} \begin{bmatrix} \mathbf{x} \\ \mathbf{x} \end{bmatrix}
$$

$$
\mathbf{x} \begin{bmatrix} \mathbf{x} \\ \mathbf{x} \end{bmatrix}
$$

$$
\mathbf{x} \begin{bmatrix} \mathbf{x} \\ \mathbf{x} \end{bmatrix} = \begin{bmatrix} \mathbf{x} \\ \mathbf{x} \end{bmatrix}
$$

 $x+\beta = \alpha^{\phantom{\dagger}}_1x^{\phantom{\dagger}}_1+\alpha^{\phantom{\dagger}}_2x^{\phantom{\dagger}}_2+\cdots+\alpha^{\phantom{\dagger}}_n x^{\phantom{\dagger}}_n+\beta$  puč

in coordinate omogenee

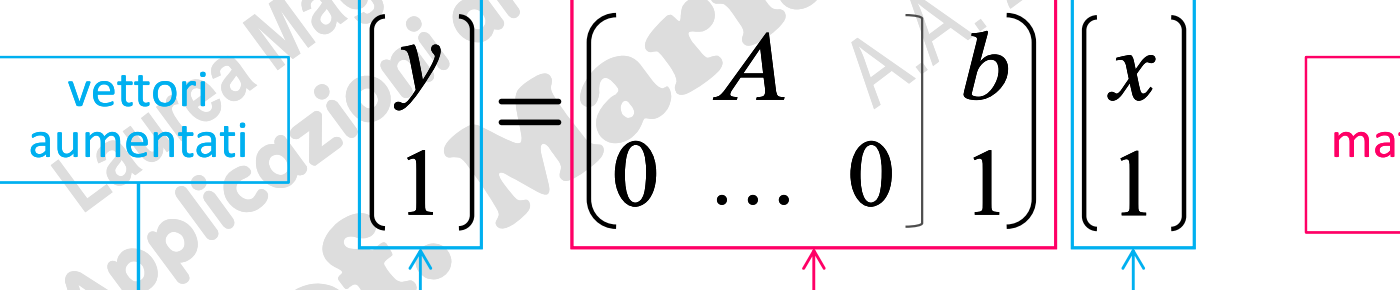

 $1$   $\left| \begin{array}{c} \end{array} \right|$  matrice de affine

matrice della trasformazione<br>
affine<br>  $\begin{bmatrix} \frac{1}{2} & \frac{1}{2} & \frac{1}{2} \\ \frac{1}{2} & \frac{1}{2} & \frac{1}{2} \\ \frac{1}{2} & \frac{1}{2} & \frac{1}{2} \\ \frac{1}{2} & \frac{1}{2} & \frac{1}{2} \\ \frac{1}{2} & \frac{1}{2} & \frac{1}{2} \end{bmatrix}$ In generale, ogni funzione lineare  $f(x)=\alpha_1x_1+\alpha_2x_2+\cdots+\alpha_nx_n+\beta$  può essere considerata come una trasformazione affine tra  $\mathbb{R}^n \in \mathbb{R}$ .<br>  $\text{vector}$ <br>  $\text{vector}$ <br>  $\text{system}$ <br>  $\text{N}$   $\text{m}$   $\text{m}$   $\text{m}$   $\text{m}$   $\text{m}$   $\$ In generale, ogni funzione lineare  $f(x) = \alpha |x + \beta = \alpha |x_1 + \alpha_2 x_2 + \cdots + \alpha_n x_n + \beta$  può essere considerata come una trasformazione affine tra  $\mathbb{R}^n$  e  $\mathbb{R}$ .<br> **A** in coordinate omogenee<br> **A b d d d d d d d** sere considerata come una trasformazione affine tra  $\mathbb{R}^n$  e  $\mathbb{R}$ .<br>
vettori  $\begin{bmatrix} \mathbf{y} \\ \mathbf{y} \\ \mathbf{z} \end{bmatrix} = \begin{bmatrix} A & D \\ 0 & \dots & 0 \end{bmatrix} \begin{bmatrix} \mathbf{x} \\ \mathbf{1} \\ \mathbf{1} \end{bmatrix}$  matrice aumentata o matrice della trasformazio

### di trasformazione non affine in  $\mathbb{R}^2$   $\|\mathcal{E}\|$

**Esempio di trasformazione non affine in**  
La trasformazione proiettiva (o omografica) 2D  

$$
\Phi: P(x,y)^T \in \mathbb{R}^2 \mapsto \Phi(P) = Q\left(\frac{ax + by + c}{gx + hy + k}, \frac{dx + ey + f}{gx + hy + k}\right)^T \in \mathbb{R}^2
$$
può essere descritta come prodotto matrice-vettore mediante le co

può essere descritta come prodotto matrice-vettore mediante le coordinate omogenee: **Esempio di trasformazione non affine in**  $\mathbb{R}^2$ <br>
La trasformazione proiettiva (o omografica) 2D<br>  $\Phi: P(x,y)^T \in \mathbb{R}^2 \mapsto \Phi(P) = Q\left[\frac{ax + by + c}{gx + hy + k}, \frac{dx + ey + f}{gx + hy + k}\right]^T \in \mathbb{R}^2$ <br>
può essere descritta come prodotto matriceomogenee:

1 , , 1 , x a b c x x \* <sup>x</sup> <sup>y</sup> P x y y d e f y y Q X Y w w w g h k \* \* \* \* \* \* = = = si può porre k=1 scalando gli elementi della matrice, così da avere 8 parametri

Infatti

$$
\begin{pmatrix} x^* \\ y^* \\ w^* \end{pmatrix} = \begin{pmatrix} a & b & c \\ d & e & f \\ g & h & k \end{pmatrix} \begin{pmatrix} x \\ y \\ 1 \end{pmatrix} = \begin{pmatrix} ax + by + c \\ dx + ey + f \\ gx + hy + k \end{pmatrix}
$$

$$
\begin{pmatrix} x^* \\ w^* \\ y^* \\ w^* \end{pmatrix} = \begin{pmatrix} \frac{ax + by + c}{ax + by + c} \\ \frac{ax + by + k}{ax + ey + f} \\ \frac{dx + ey + f}{gx + hy + k} \end{pmatrix}
$$

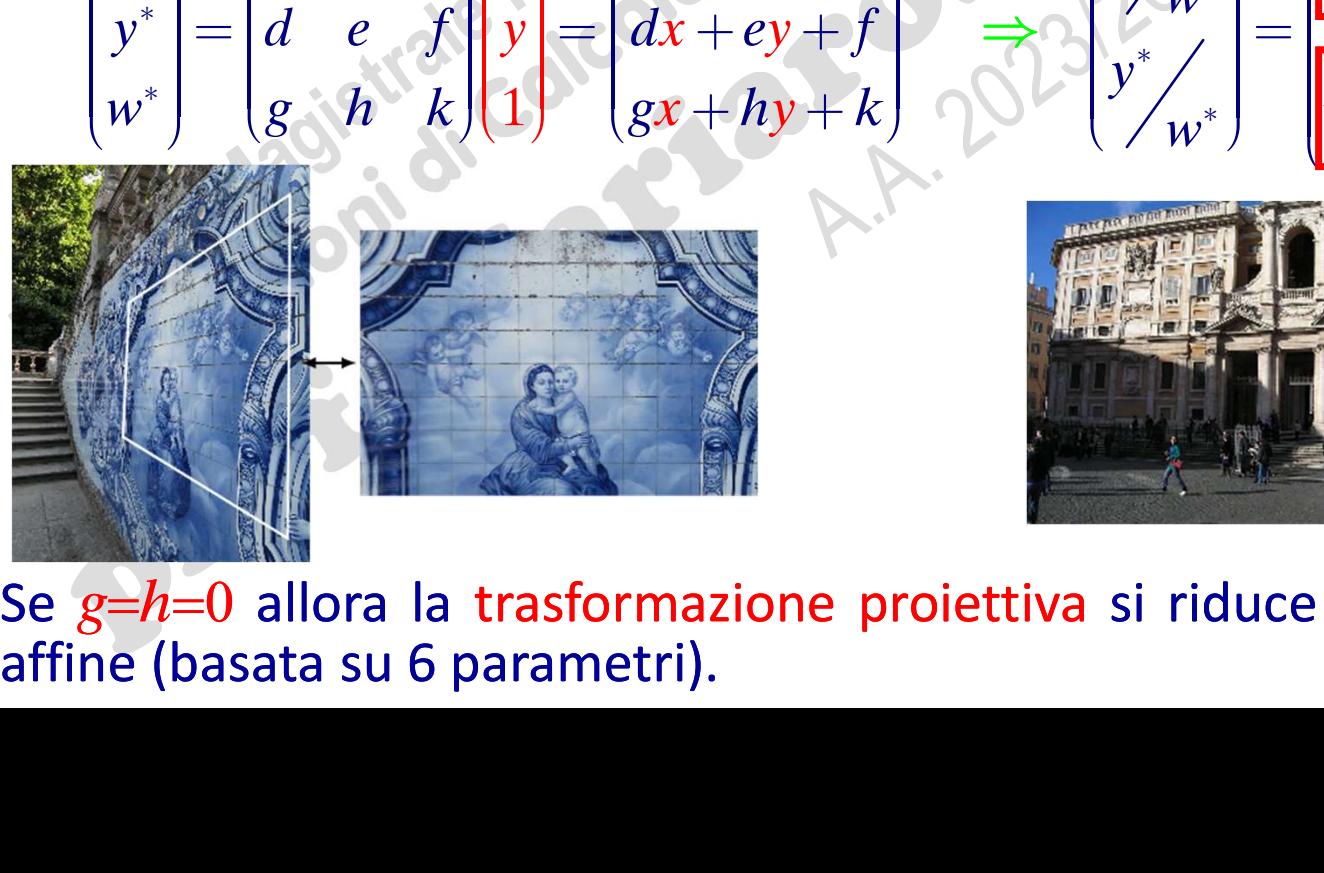

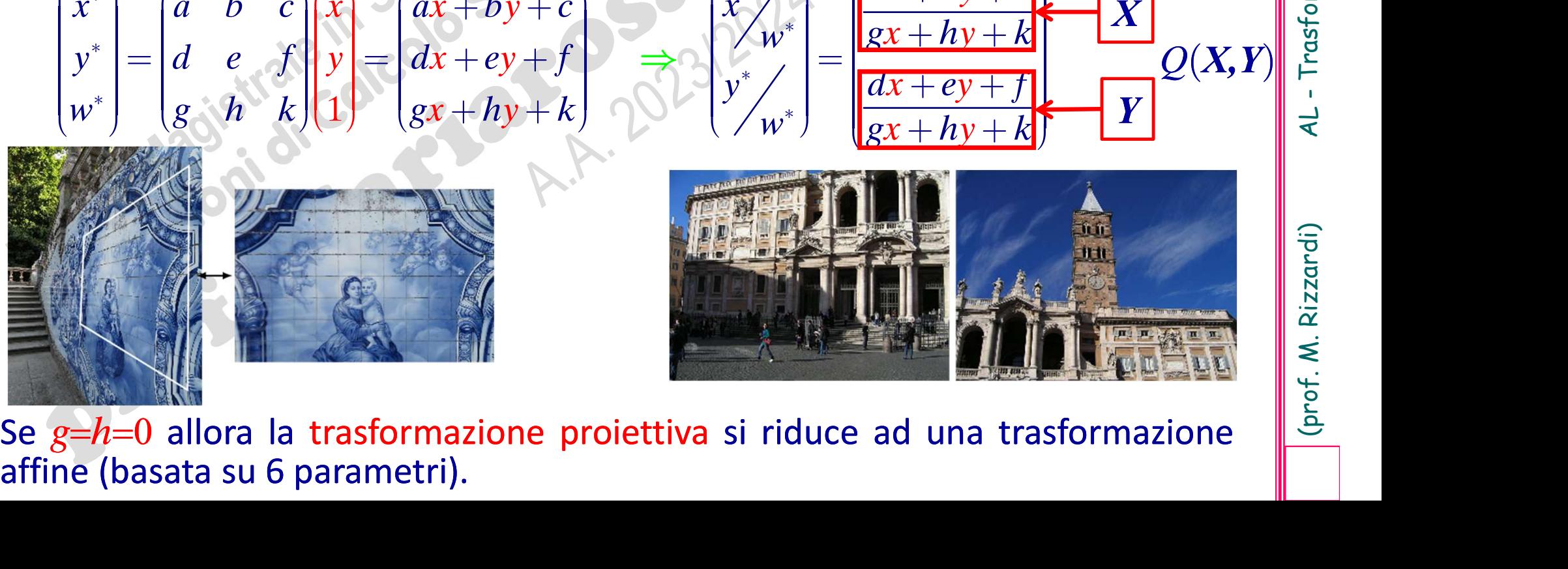

 $x + by +$ 

 $x + hy +$ 

 $x + ey +$ 

∤ ∱  $\mathcal{L}$ 

 $x + hy +$ 

 $y^*$  |  $\left| \frac{dx+ey+f}{dx+ey+f} \right|$ .

\*

\*

\*

 $\Rightarrow$ 

 $Q(X, Y)$ 

06.6

### Esempio d'applicazione di un'omografia: mosaicatura

06.7

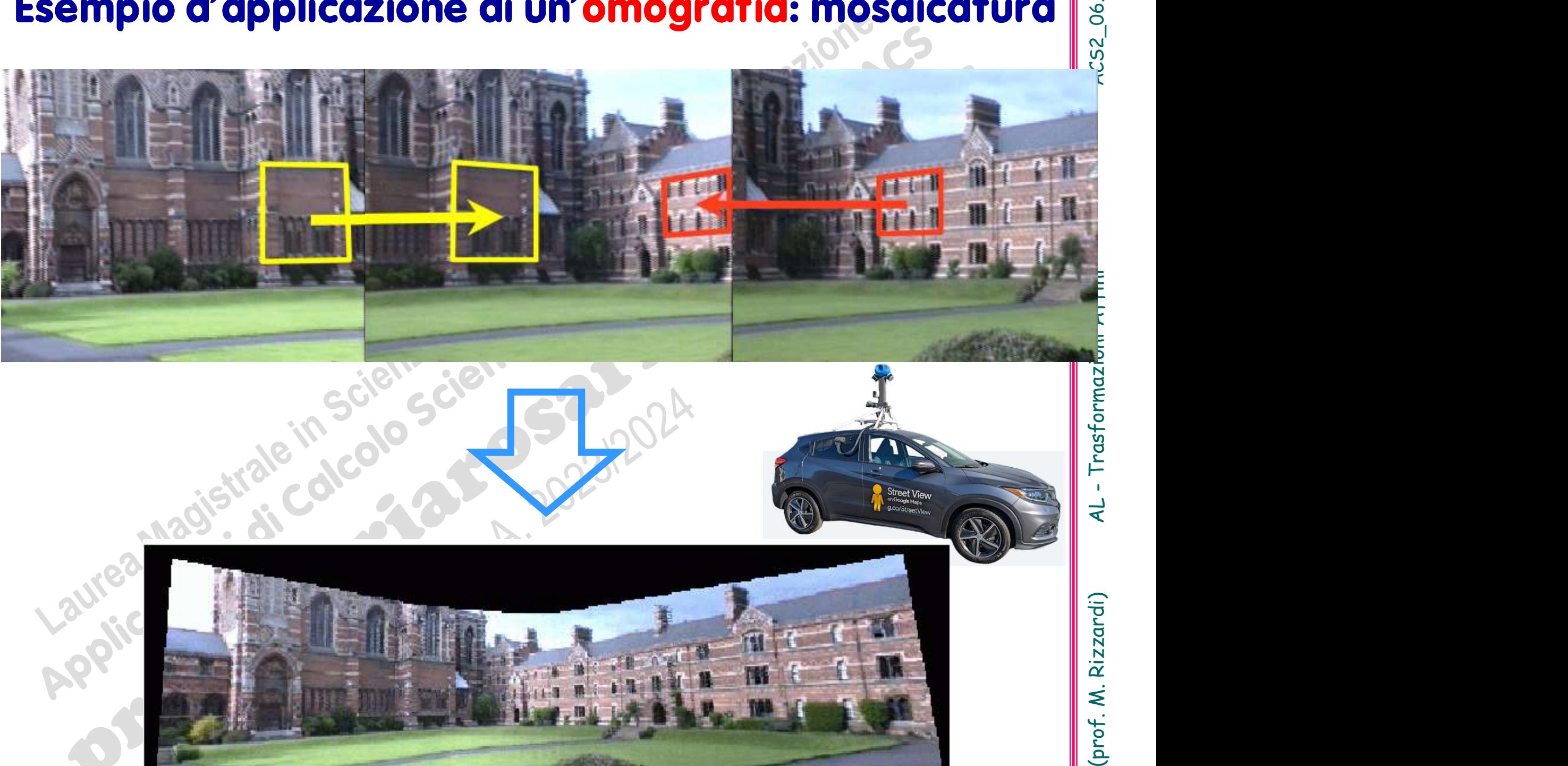

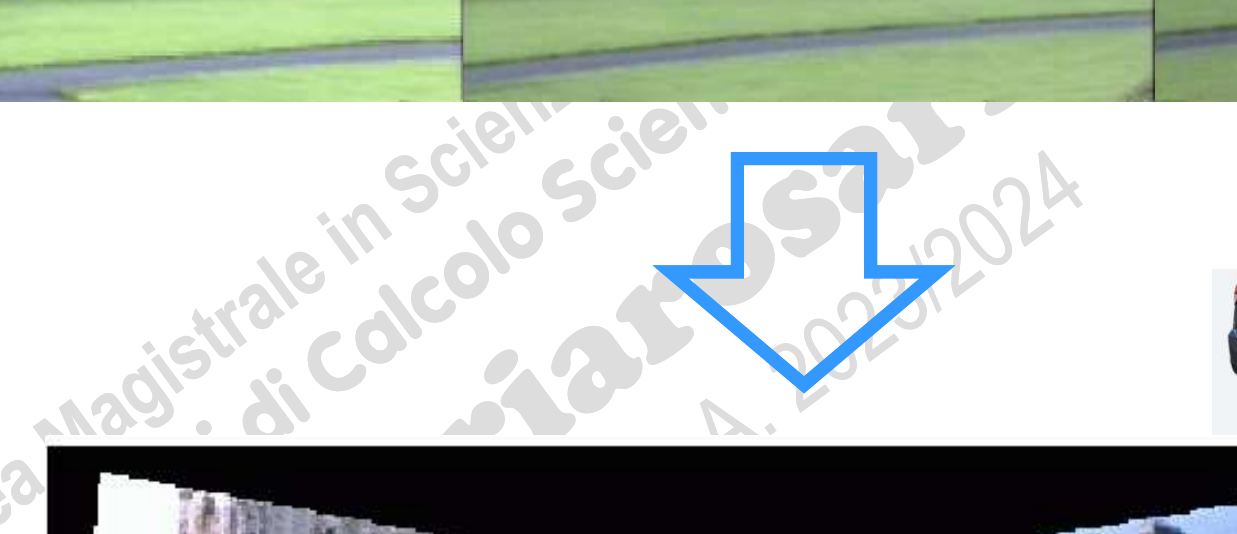

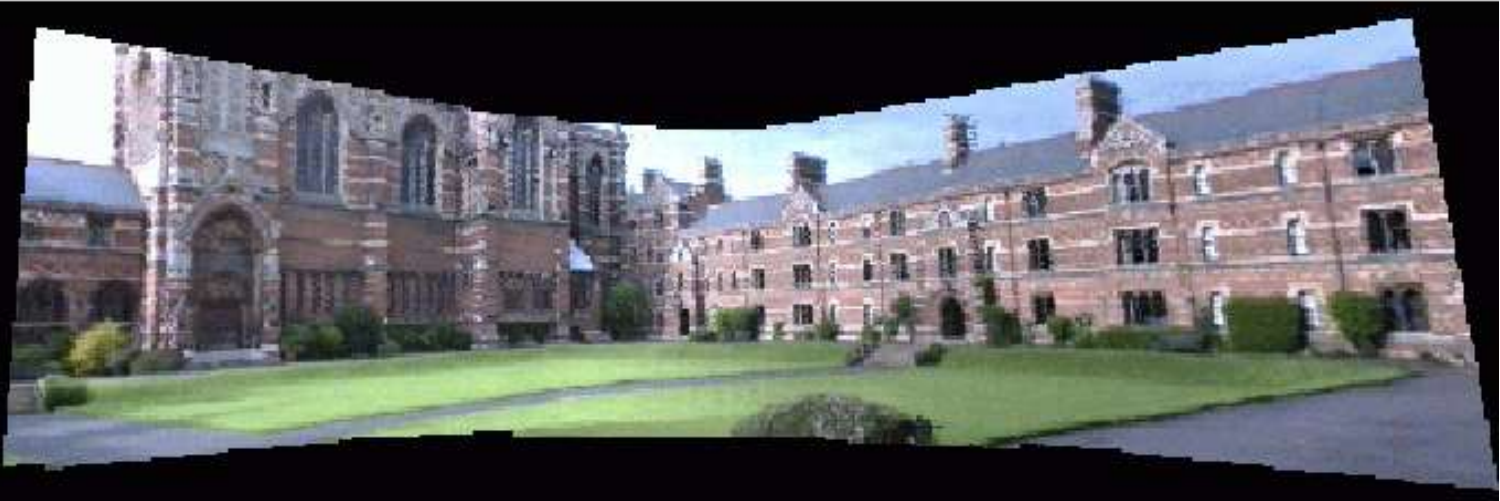

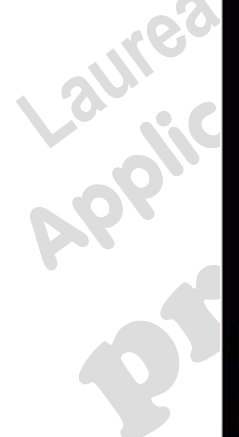

Esempio di trasformazione lineare come affinità: shear orizzontale in  $\mathbb{R}^2 \parallel_{\mathbb{S}^1_\mathbb{Q}}$ <br>  $\Psi : x \in \mathbb{R}^2 \longrightarrow y = A \, x \in \mathbb{R}^2$   $A = \begin{bmatrix} 1 & C \ C \ D \end{bmatrix}, r \in \mathbb{R}$ 

 $r \in \mathbb{R}$ 

 $tan(\theta)$ 

1

 $A = \begin{bmatrix} 0 & r \end{bmatrix}$ 

 $=\sqrt{2}$ 

 $0 \cdot 1$ 

 $\begin{pmatrix} 0 & 1 \end{pmatrix}$ 

r  $1(r)$ 

casetta colorata

casetta colorata dopo lo shear orizzontale X1=[0 160 160 0]; Y1=[0 0 160 160]; P1=[X1;Y1]; % yellow X2=[0 160 80]; Y2=[160 160 254]; P2=[X2;Y2]; % red X3=[60 100 100 60]; Y3=[ 0 0 75 75]; P3=[X3;Y3]; % cyan patch(X1,Y1,'y'); axis equal; hold on; box on; patch(X2,Y2,'r'); patch(X3,Y3,'c') P=[P1 P2 P3]; plot(P(1,:),P(2,:),'.k','MarkerSize',15)

 $\Psi: x \in \mathbb{R}^2 \longrightarrow y = A x \in \mathbb{R}^2$ 

patch(X1,Y1,'y'); axis equal; hold on; box on; patch(X2,Y2,'r'); patch(X3,Y3,'c')<br>
P=[P1 P2 P3]; plot(P(1,:),P(2,:),'.k','MarkerSize',15)<br>
casetta colorata dopo lo shear orizzontale<br>
th=pi/6; r=tan(th); A=[1 r;0 1]; Q1=A\*  $patch(Q1(1,:),Q1(2,:),'y')$ ; axis equal; hold on; box on patch(Q2(1,:),Q2(2,:),'r'); patch(Q3(1,:),Q3(2,:),'c') plot(Q(1,:),Q(2,:),'.k','MarkerSize',15)

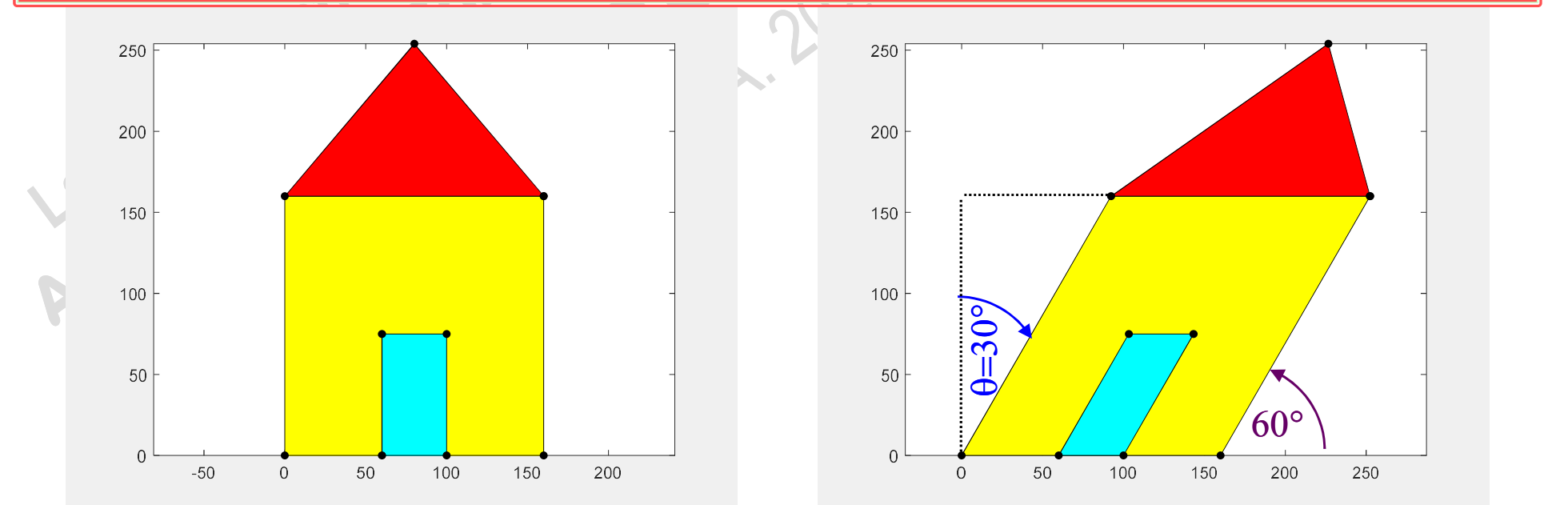

Esempio di trasformazione lineare come affinità: shear verticale in  $\mathbb{R}^2$   $\begin{bmatrix} \circ \\ \circ \\ \circ \\ \circ \end{bmatrix}$ <br>  $\Psi : x \in \mathbb{R}^2 \longrightarrow y = A x \in \mathbb{R}^2$   $A = \begin{bmatrix} 1 & 0 \\ 0 & 0 \end{bmatrix}$ ,  $r \in \mathbb{R}$ 

$$
\mathcal{L}S2\_06.9
$$

(prof. M. Rizzardi) AL - Trasformazioni Affini ACS2\_06.

 $\widehat{\theta} = 30^{\circ}$ 

100

150

200

250

50

 $1 \mid 0 \mid$ 

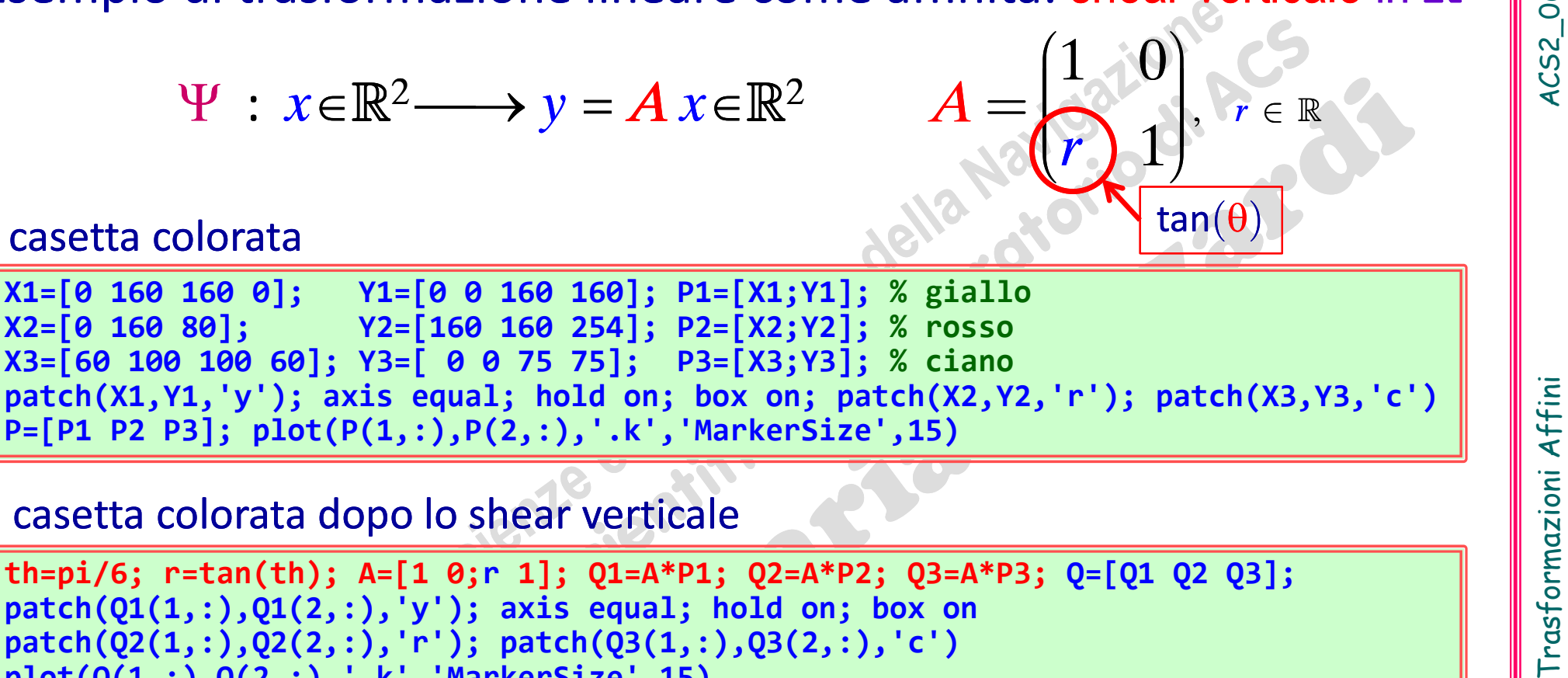

th=pi/6; r=tan(th); A=[1 0;r 1]; Q1=A\*P1; Q2=A\*P2; Q3=A\*P3; Q=[Q1 Q2 Q3];  $patch(Q1(1,:),Q1(2,:),'y')$ ; axis equal; hold on; box on patch(Q2(1,:),Q2(2,:),'r'); patch(Q3(1,:),Q3(2,:),'c') plot(Q(1,:),Q(2,:),'.k','MarkerSize',15)

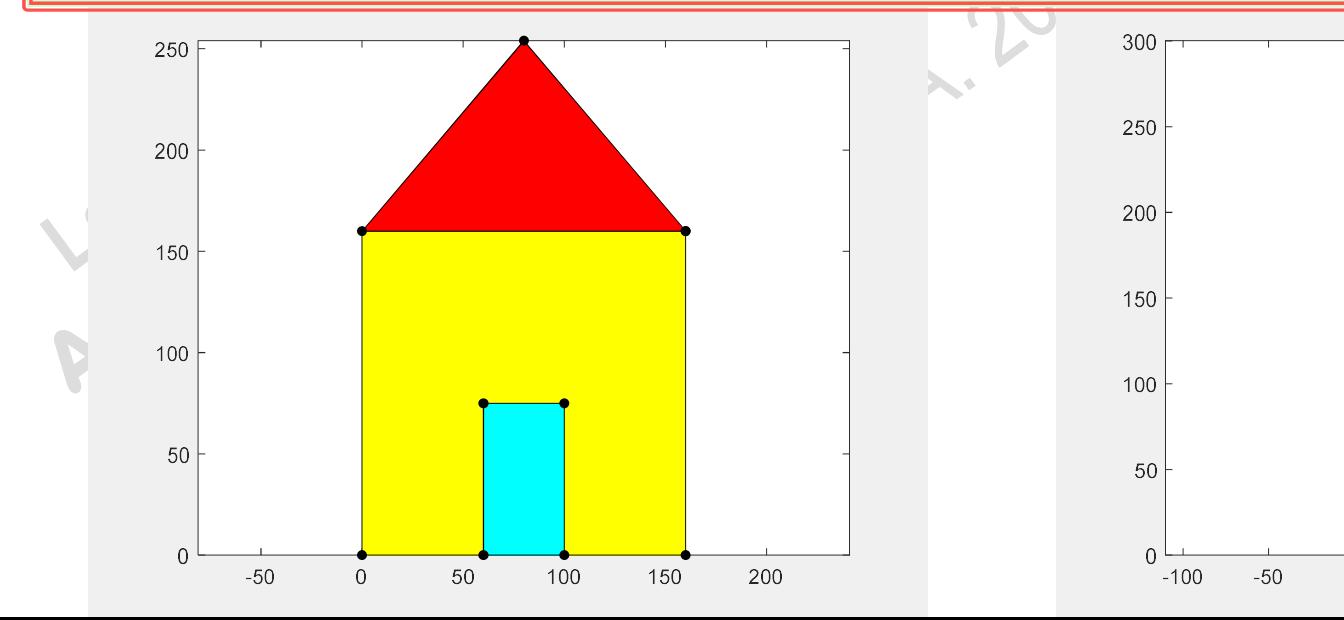

# Una Traslazione in  $\mathbb{R}^n$ , espressa mediante le coordinate<br>
cartesiane, <u>non è</u> una trasformazione lineare<br>
(perché non può esprimersi mediante il prodotto matrice-vettore, cioè non può<br>
esprimersi come trasformazione , espressa mediante le coordinate Una Traslazione in  $\mathbb{R}^n$ , espressa mediante le coordinate cartesiane, non è una trasformazione lineare<br>(perché non può esprimersi mediante il prodotto matricexvettore, cioè non può esprimersi come trasformazione asso Una Traslazione in  $\mathbb{R}^n$ , espressa mediante le coordinate cartesiane, <u>non è</u> una trasformazione lineare (perché non può esprimersi mediante il prodotto matricexvettore, cioè non può esprimersi come trasformazione as Una Traslazione in  $\mathbb{R}^n$ , espressa mediante le coordinate cartesiane, <u>non è</u> una trasformazione lineare. Checké non può esprimersi mediante il prodotto matrice vettore, cioè non può esprimersi come trasformazione as

 $T: x \in \mathbb{R}^2 \longrightarrow y = \begin{bmatrix} x_1 - 2 \\ x_2 - 1 \end{bmatrix} \in \mathbb{R}^2$ 2  $\left(x_1 - 2\right) \in \mathbb{R}^2$ 1  $=$  $(x_2-1)$  $\mathcal{X}_1$  $\mathcal{X}_2$ 

Non esiste nessuna matrice  $A(2\times 2)$  tale che  $y = T(x) = Ax$ 

una Traslazione è una trasformazione affine

trice  $A(2 \times 2)$  tale<br>  $f(x) = \begin{pmatrix} x_1 - 2 \\ x_2 - 1 \end{pmatrix} = L$ 2 2  $\Big(-2\Big)$  $1 \left| \begin{array}{c} 1 \\ 1 \end{array} \right|$  $= T(x) = \left[\frac{x_1 - 2}{x_1 - 1}\right] = Ix + \left[-\frac{2}{1}\right]$  $\left(x_2-1\right) = \frac{1}{2}$ T  $\mathcal{X}_1$  $y = T(x) = \begin{vmatrix} x_1 - 2 \\ 1 \end{vmatrix} = Ix +$  $\mathcal{X}_\zeta$  $T$  si può scrivere  $y = T(x)$ 

cioè del tipo  $y = Ax + v$ 

ice  $A(2 \times 2)$  tale che  $y = T(x) = Ax$ <br>  $\vdots$  una trasformazione affine<br>  $E(x_1 - 2) = Ix + \begin{pmatrix} -2 \\ -1 \end{pmatrix}$ <br>  $\vdots$  tipo  $y = Ax + v$ <br>
Equazione matriciale di una generica<br>
Trasformazione Affine di  $\mathbb{R}^n$  in  $\mathbb{R}^m$ ice  $A(2 \times 2)$  tale che  $y = T(x) = Ax$ <br>  $\therefore$  una trasformazione affine<br>  $\therefore$ ) =  $\begin{pmatrix} x_1 - 2 \\ x_2 - 1 \end{pmatrix} = Lx + \begin{pmatrix} -2 \\ -1 \end{pmatrix}$ <br>
I tipo  $y = Ax + V$ <br>
Equazione matriciale di una generica<br>
Trasformazione Affine di  $\mathbb{R}^n$  in Trasformazione Affine di R<sup>n</sup> in R<sup>m</sup>

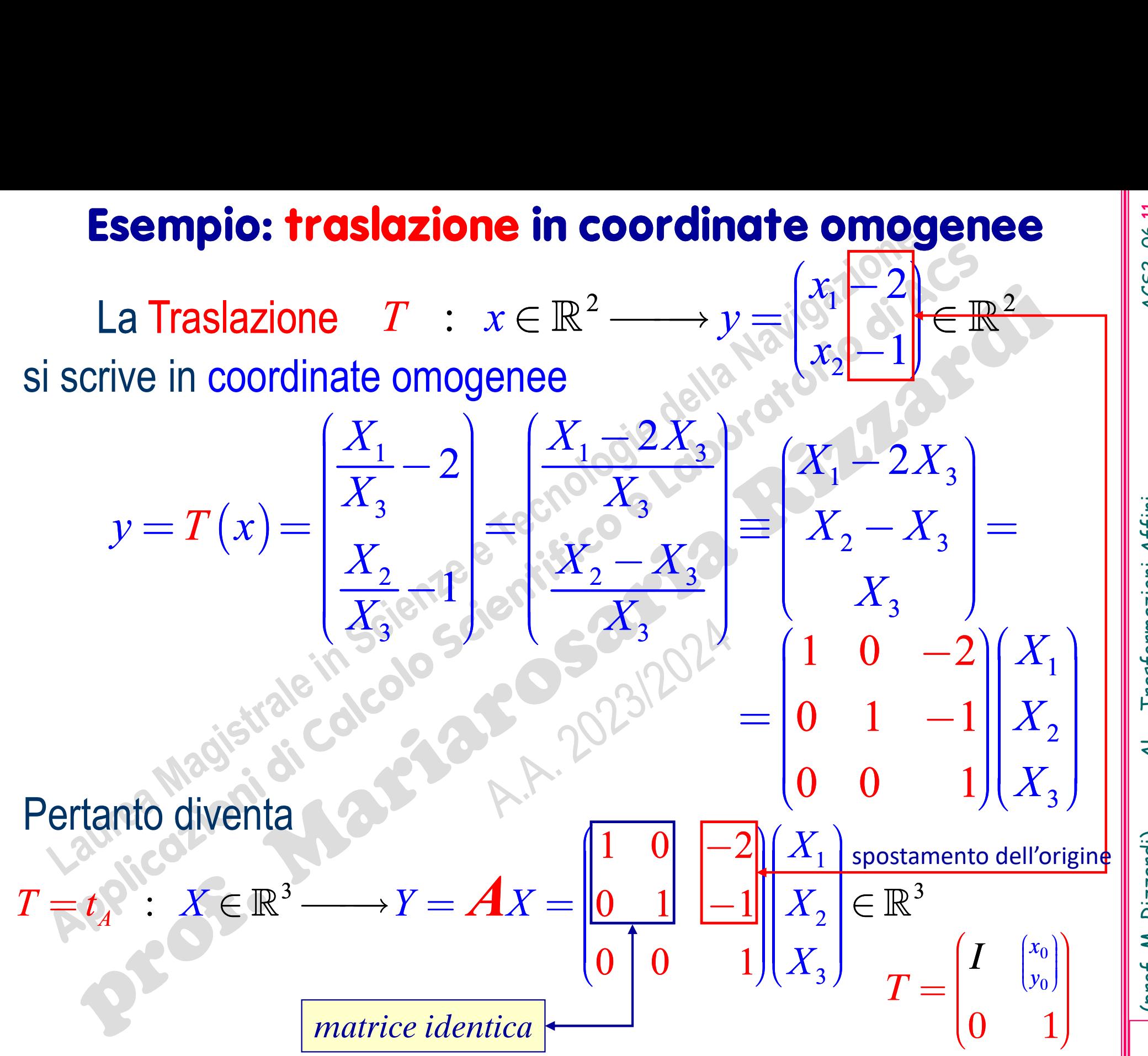

(prof. M. Rizzardi) AL - Trasformazioni Affini ACS2\_06.11

# **Esempio di affinità:** Traslazione in  $\mathbb{R}^2$ <br>  $\Psi : x \in \mathbb{R}^2$   $\longrightarrow v = Ix + b \in \mathbb{R}^2$

$$
\Psi : x \in \mathbb{R}^2 \longrightarrow y = Ix + b \in \mathbb{R}^2
$$

b=[2.5 1]'; **Esempio di affinità:** Traslazione i<br>  $\Psi : x \in \mathbb{R}^2 \longrightarrow y = Ix + b \in \mathbb{R}^2$ <br>  $x=[0 2 2 0]; Y=[0 0 1 1]; P=[X;Y];$ <br>  $y=[0 2 2 0]; Y=[0 0 1 1]; P=[X;Y];$ <br>  $y=[0 2 2 0]; Y=-2+[0 0 0 0 0 0 0 0]$ <br>  $Q=P + \text{repmat}(b,1,\text{size}(P,2));$ <br>  $Q=P + \text{repmat}(b,1,\text{size}(P,2));$ <br> patch(X,Y,'g'); axis('equal'); hold on Q=P + repmat(b,1,size(P,2));  $patch(Q(1,:),Q(2,:),'y')$ 

 $b=[2.5 1]'$ ;<br>X=1+[0 2 2 0]; Y=-2+[0 0 1 1]; P=[X;Y]; **nità:** Traslazione in  $\mathbb{R}^2$ <br>  $\longrightarrow y = Ix + b \in \mathbb{R}^2$ <br>  $\overline{b}=[2.5 1]$ ;<br>  $X=1+[0 2 2 0]$ ; Y=-2+[0 0 1 1]; P=[X;Y];<br>
patch(X,Y,'g'); axis('equal'); hold on<br>
Q=P + repmat(b,1,size(P,2));<br>
patch(Q(1,:),Q(2,:),'y') patch(X,Y,'g'); axis('equal'); hold on  $Q = P + \text{repmat}(b,1,\text{size}(P,2));$ 

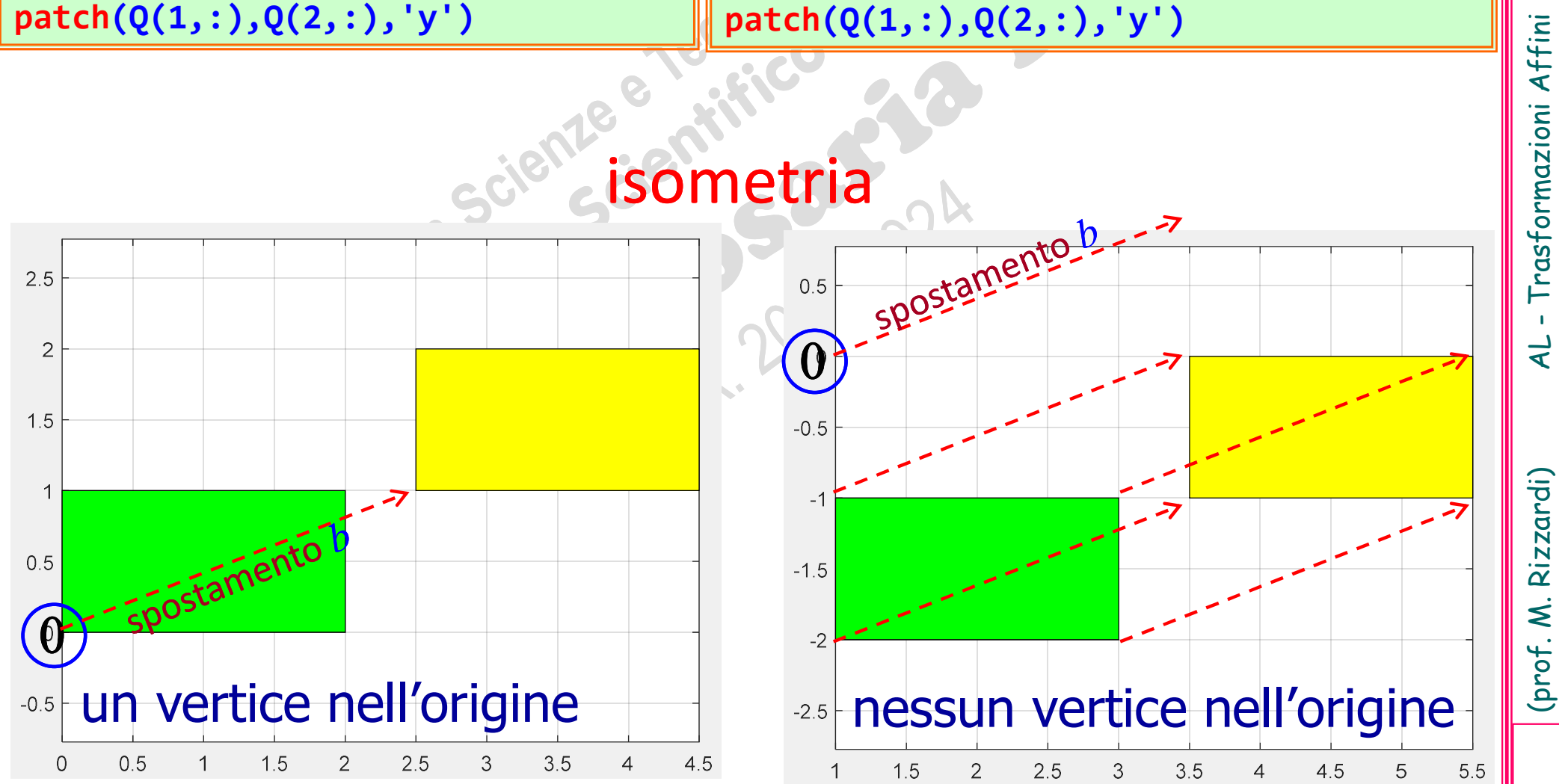

# **Exampio di affinità:** Traslazione in  $\mathbb{R}^2$ <br>in coordinate omogenee

### in coordinate omogenee

1 0 b  $\rightarrow$ Una Traslazione in  $\mathbb{R}^n$  diventa una trasformazione lineare se  $\mathbb{R}^n$  si  $\|$ **di affinità:** Traslazione in  $\mathbb{R}^2$ <br>n coordinate omogenee<br>diventa una trasformazione lineare se  $\mathbb{R}^n$  si<br>omogenee (in  $\mathbb{R}^{n+1}$ ). **Exampio di affinità:** Traslazione<br>in coordinate omogenee<br>Una Traslazione in  $\mathbb{R}^n$  diventa una trasformazione li<br>esprime in coordinate omogenee (in  $\mathbb{R}^{n+1}$ ).<br> $\Psi : x \in \mathbb{R}^3$   $\longrightarrow y = Ax \in \mathbb{R}^3$   $A = \begin{pmatrix} I_2 \\ \frac{1$ 

$$
\Psi : x \in \mathbb{R}^3 \longrightarrow y = Ax \in \mathbb{R}^3 \quad A = \begin{pmatrix} I_2 & \vec{b} \\ \vec{0} & 1 \end{pmatrix} = \begin{pmatrix} 1 & 0 & b_1 \\ 0 & 1 & b_2 \\ 0 & 0 & 1 \end{pmatrix}
$$

view(2)

2

 $1.5$ 

2.5

3

 $3.5$ 

 $\boldsymbol{\Delta}$ 

4.5

**b=[2.5 1]'; A=[eye(2) b;0 0 1];** matrice della traslazior X=[0 2 2 0];Y=[0 0 1 1]; P=[X;Y;ones(size(X))];  $patch(P(1,:), P(2,:), P(3,:), 'g')$ ; axis('equal'); hold on matrice della traslazione in coordinate omogenee

Q=A\*P; traslazione in coordinate omogenee come prodotto matrice-vettore

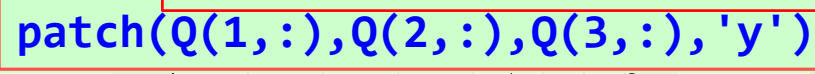

-2

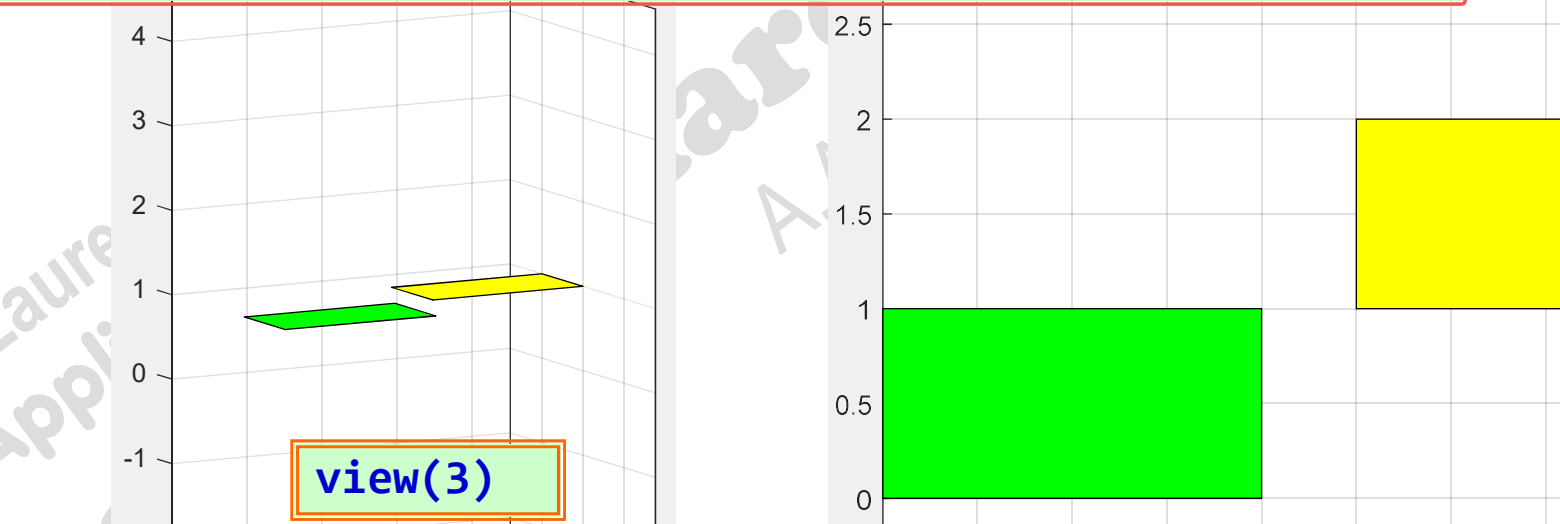

 $-0.5$ 

 $\begin{array}{ccccccccccc}\n & 1 & 2 & 3 & 4 \\
 & & 0 & 0.5 & 1\n\end{array}$ 

 $0 \t 1 \t 2 \t 3$  $1 \t 1 \t 1 \t 2 \t 3 \t 4$ 2  $\begin{array}{ccc} & & \end{array}$   $\begin{array}{ccc} & & \end{array}$   $\begin{array}{ccc} & & \end{array}$   $\begin{array}{ccc} & & \end{array}$   $\begin{array}{ccc} & & \end{array}$   $\begin{array}{ccc} & & \end{array}$   $\begin{array}{ccc} & & \end{array}$ 

### Come usare MATLAB patch<br>
1) Stabilire le coordinate dei vertici de<br>
vert=[0 0 0; % 1<br>
2 0 0; % 2<br>
2 1 0; % 3<br>
0 1 0; % 4<br>
0 0 1; % 5<br>
2 0 1; % 5<br>
2 0 1; % 6<br>
2 1 1; % 7<br>
ert =<br>
0 0 0<br>
2 0 0<br>
2 0 0<br>
2 0 0<br>
2 0 0<br>
2 0 0<br>
2 Come usare MATLAB patch() per tracciare oggetti 3D||3 1) Stabilire le coordinate dei vertici dell'oggetto  $\begin{bmatrix} 1 \ 2 \end{bmatrix}$  Stabilire le sue facce  $\begin{bmatrix} 1 \ 2 \end{bmatrix}$ vert=[0 0 0; % 1 2 0 0; % 2 face=[1 2 3 4; % 1<br>3 7 8 4 · % 2  $\begin{matrix} 1 & 0 \\ 1 & 0 \\ 2 & 0 \end{matrix}$ ; % 4 8 4; % 2<br>7 6; % 3 0 1 0; % 4 8(0,1,1) 7(2,1,1)  $3 \t7 \t6;$ 0 0 1; % 5 6(2,0,1) 5 6 7 8]; % 4 2 0 1; % 6  $5(0,0,1)$ 2 1 1; % 7 Stabilire i colori delle<br>
facce come terna RGB<br>
p1=[0 0 0; % 1<br>
1 0 0; % 2<br>
0 0 1; % 3<br>
0 1 0]; % 4 0 1 1] % 8 3 (2,1,0) 4(0,1,0) 3) Stabilire i colori delle  $(0.0,0)$  2(2,0,0) 0 0 0 <u>1/2 (2)</u> 2  $\theta$  0 |  $I(U,U,U)$ col=[0 0 0; % 1 view(3); axis equal; axis tight 2 1 0  $\sqrt{2}$ 1 0 0; % 2 0 1 0 0 0 1; % 3 0 0 1 0 **Fnumera** 0) Enumerare i vertici0 1 0]; % 4 2 0 1 **1** 2 1 1  $\sim$  0.0 0 1 1 4) Disegnare l'oggetto con i parametri "Name"-"Value" patch('Faces',face,'Vertices',vert, ...  $\|\cdot\|_{\frac{0.65}{0.45}}$ 'FaceVertexCData',col, ... 'FaceColor','flat', ...  $15$ 'FaceAlpha', 0.5) % transparenza  $\alpha \in [0,1]$  |  $\Big\|$  $0.5$

5) Se si vuole, aggiungere effetti di luce

(prof. M. Rizzardi) AL - Trasformazioni Affini ACS2\_06.14<br>.

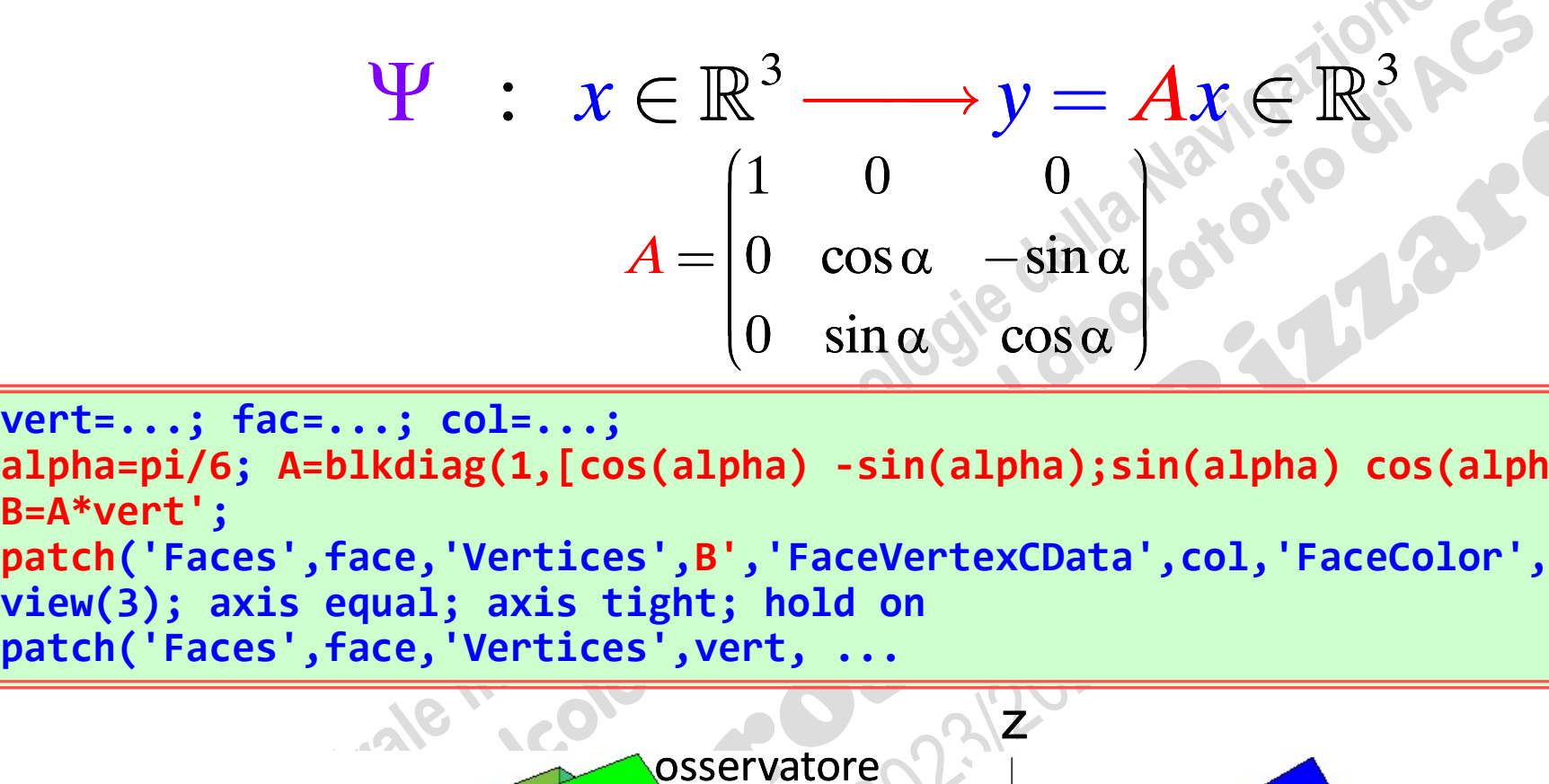

vert=...; fac=...; col=...; vert=...; fac=...; col=...;<br>alpha=pi/6; A=blkdiag(1,[cos(alpha) -sin(alpha);sin(alpha) cos(alpha)]);<br>B=A\*vert';<br>patch('Faces',face,'Vertices',B','FaceVertexCData',col,'FaceColor','flat')<br>view(3); axis equal; axis tight; ho B=A\*vert'; patch('Faces',face,'Vertices',B','FaceVertexCData',col,'FaceColor','flat') patch('Faces',face,'Vertices',vert, ...

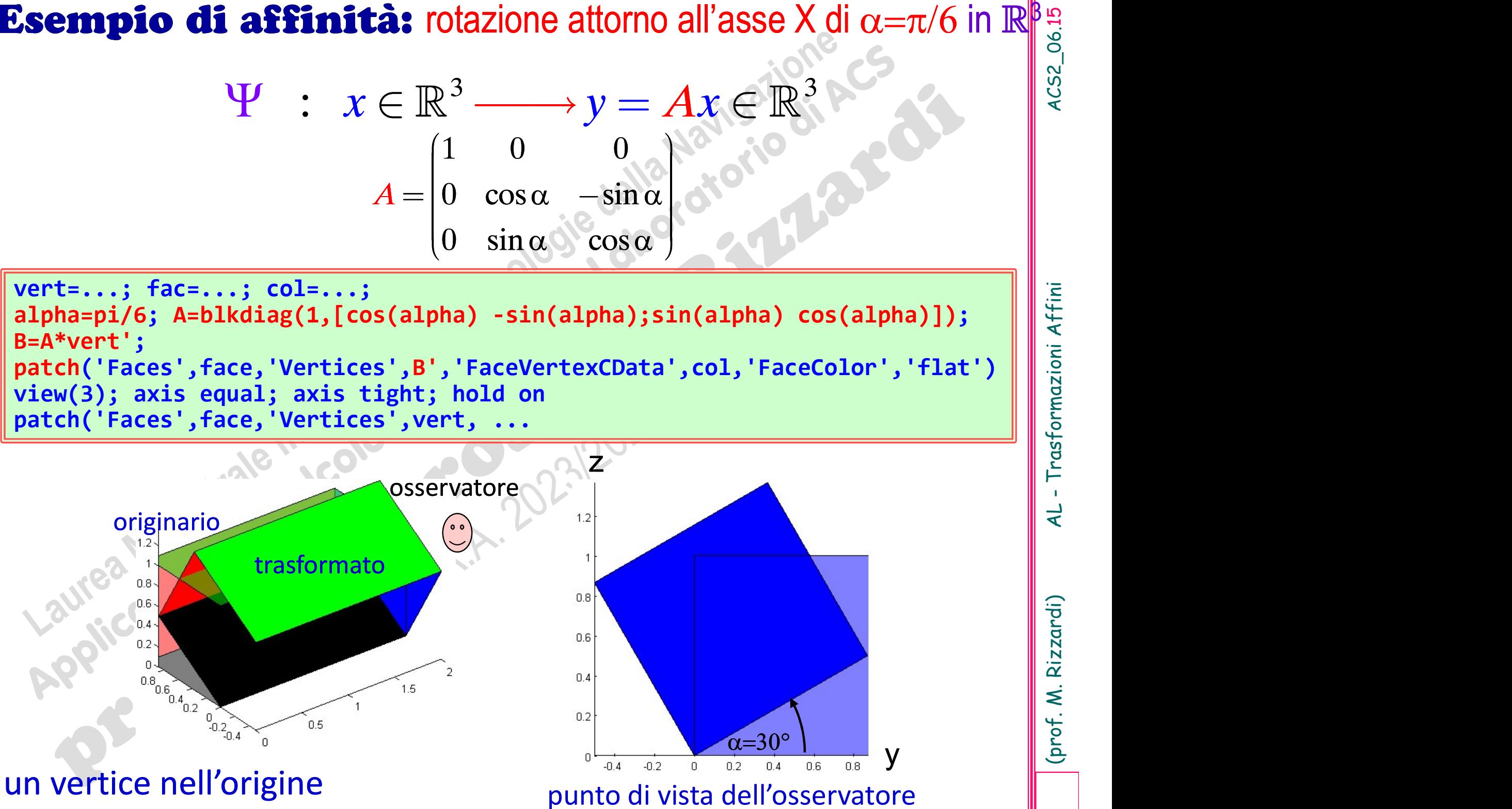

# **Esempio di affinità:** traslazione di passo  $(1,1,2)^T$  in  $\mathbb{R}^3$ <br>  $\Psi$  :  $x \in \mathbb{R}^3$   $\longrightarrow$   $v = x + b \in \mathbb{R}^3$

$$
\Psi : x \in \mathbb{R}^3 \longrightarrow y = x + b \in \mathbb{R}^3
$$

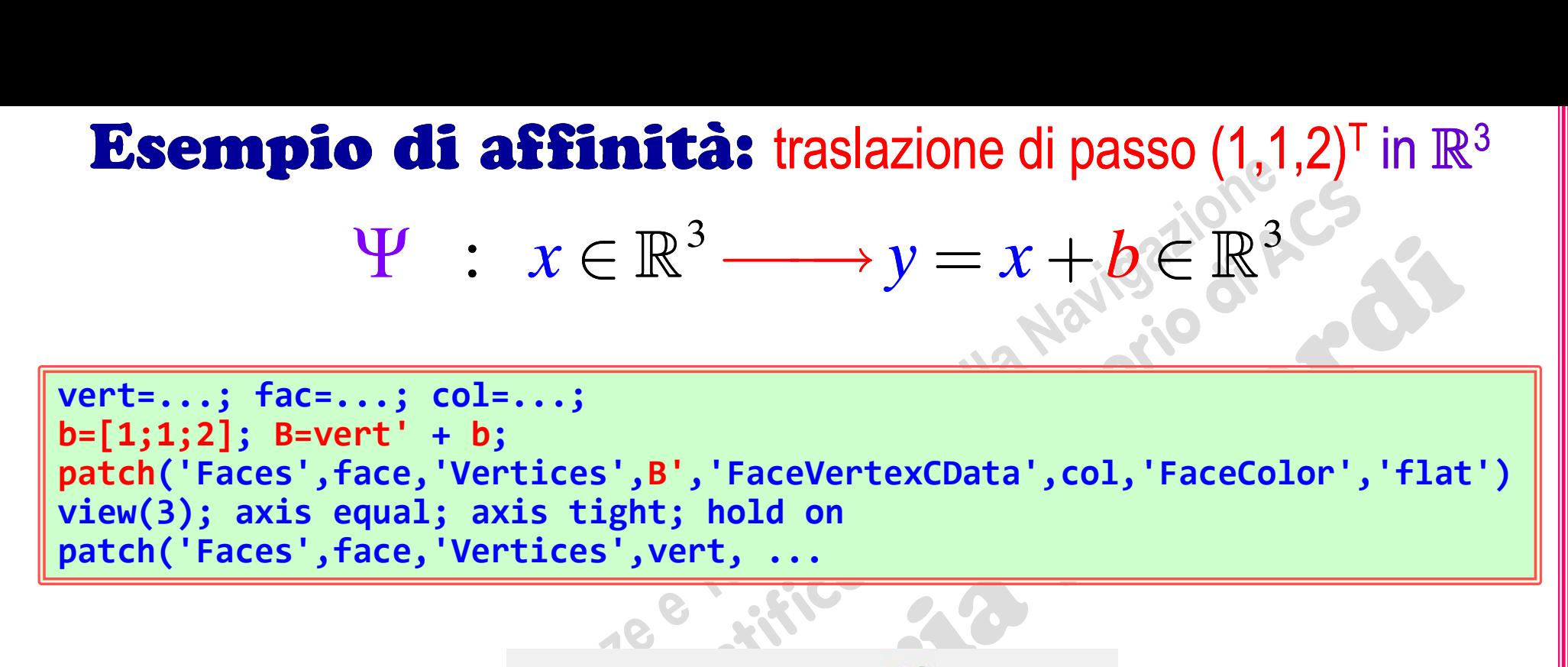

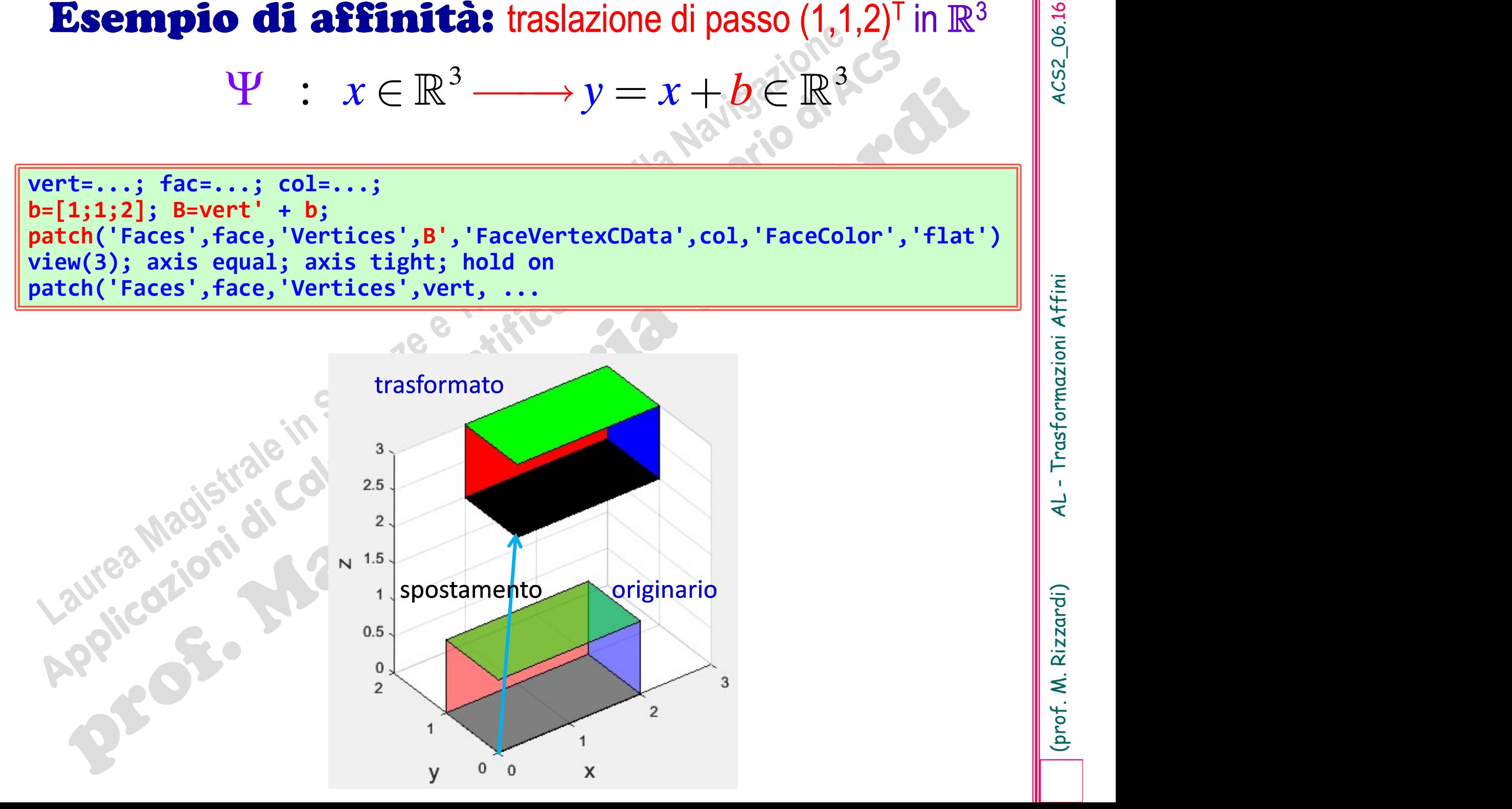

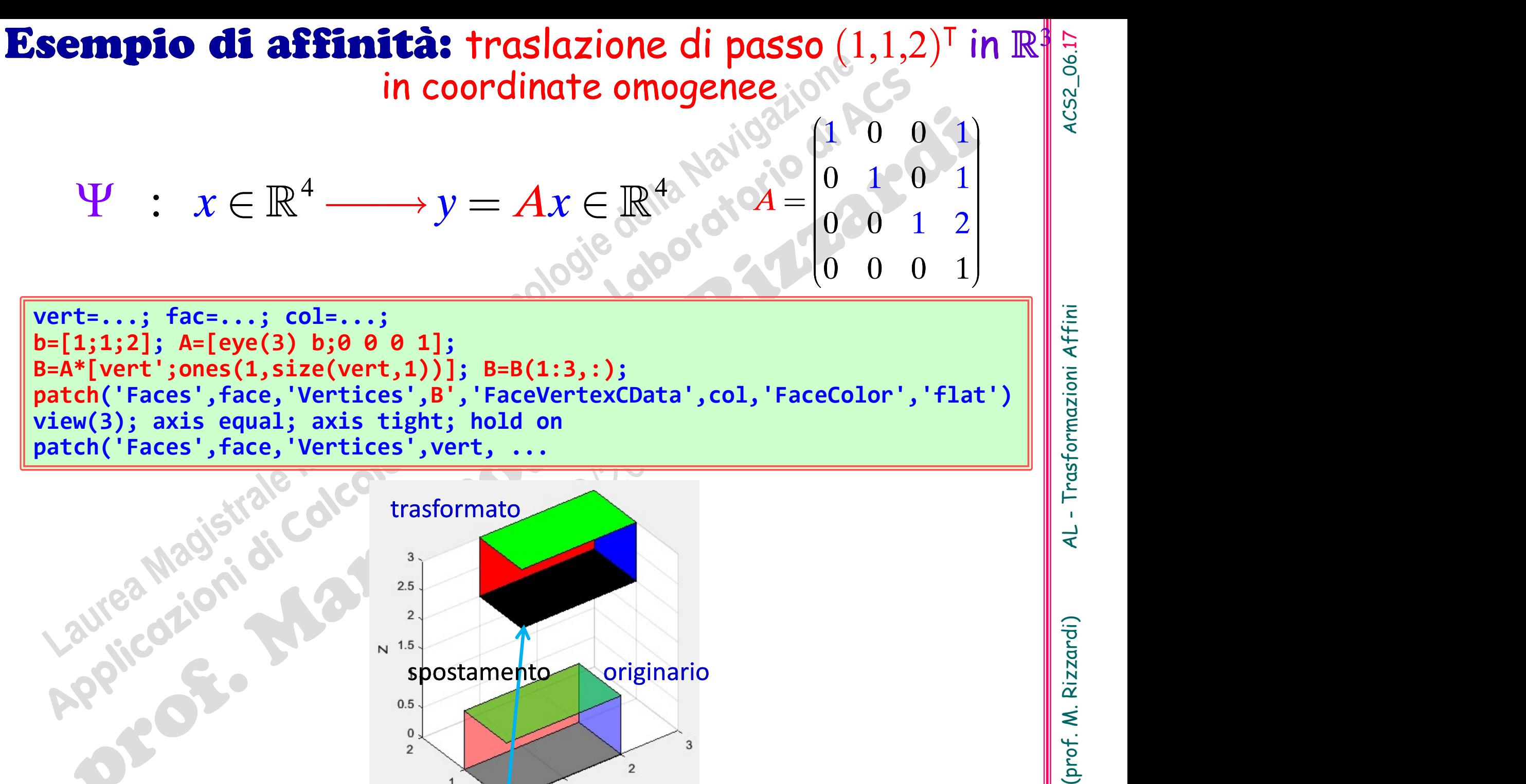

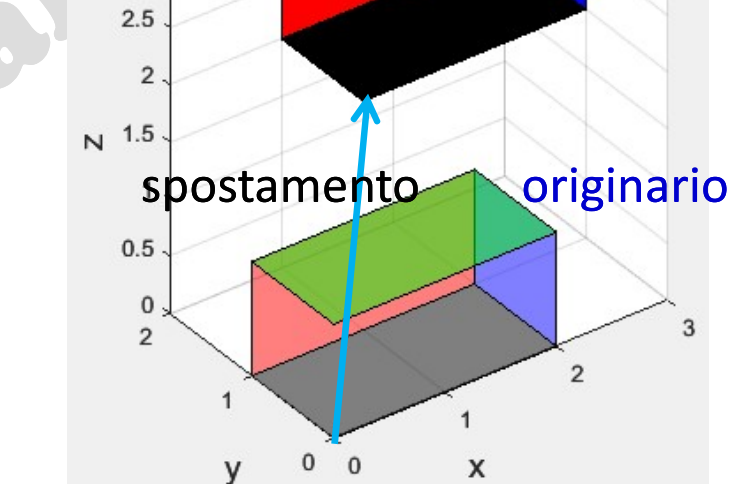

**Esercizio:** stabilire se le seguenti trasformazioni sono lineari o affini, e stabilire se esse sono invertibili. Per una trasformazione invertibile, trovarne l'inversa. Mostrare graficamente in MATLAB l'effetto della tras **Esercizio:** stabilire se le seguenti trasformazioni sono lineari o affini, e stabilire se esse sono invertibili. Per una trasformazione invertibile, trovarne l'inversa. Mostrare graficamente in MATLAB l'effetto della tras **Esercizio:** stabilire se le seguenti trasformazioni sono lineari<br>
o affini, e stabilire se esse sono invertibili. Per una trasformazione<br>
invertibile, trovarne l'inversa. Mostrare graficamente in MATLAB<br>
l'effetto della unitario.

**Exercise 12.10:** stabilize se le seguent transformationi sono lineari  
ffini, e stabilire se esse sono invertibili. Per una trasformazione  
ertibile, trovarne l'inversa. Mostrare graficamente in MATLAB  
fetto della trasformazione e della sua inversa su un quadrato  
itario.  

$$
\Phi : x = \begin{pmatrix} x_1 \\ x_2 \end{pmatrix} \in \mathbb{R}^2 \iff y = \begin{pmatrix} 2x_1 - 2x_2 + 1 \\ -x_1 + x_2 - 1 \end{pmatrix} \in \mathbb{R}^2
$$

$$
\Phi : x = \begin{pmatrix} x_1 \\ x_2 \end{pmatrix} \in \mathbb{R}^2 \iff y = \begin{pmatrix} 2x_1 - x_2 + 1 \\ -x_1 + x_2 - 1 \end{pmatrix} \in \mathbb{R}^2
$$

$$
\Phi : x = \begin{pmatrix} x_1 \\ x_2 \\ 1 \end{pmatrix} \in \mathbb{R}^3 \iff y = \begin{pmatrix} 9 & 3 & -2 \\ 3 & 1 & -1 \\ 0 & 0 & 1 \end{pmatrix} x \in \mathbb{R}^3 \iff y = \begin{pmatrix} 1 & 0 & -2 \\ 0 & -1 & -1 \\ 0 & 0 & 1 \end{pmatrix} x \in \mathbb{R}^3
$$

**Esercizio:** trovare l'equazione matriciale di una simmetria centrale rispetto all'origine del piano reale (automorfismo), e quella di una simmetria centrale rispetto ad un generico centro  $C_0(x_0, y_0)$  (affinità). **Esercizio:** trovare l'equazione matriciale di una simmetria centrale rispetto all'origine del piano reale (automorfismo), e quella di una simmetria centrale rispetto ad un generico centro  $C_0(x_0, y_0)$  (affinità).<br>Scrive  $C_0(x_0,y_0)$  (affinità). **Cizio:** trovare l'equazione manding international entrained in una simmetria centrale rispersional entrained in<br>
(affinità). **Esercizio:** trovare l'equazione matriciale di una simmetria centrale rispetto all'origine del piano reale (automorfismo), e quella di una simmetria centrale rispetto ad un generico centro  $C_0(x_0, y_0)$  (affinità).<br>Scrive

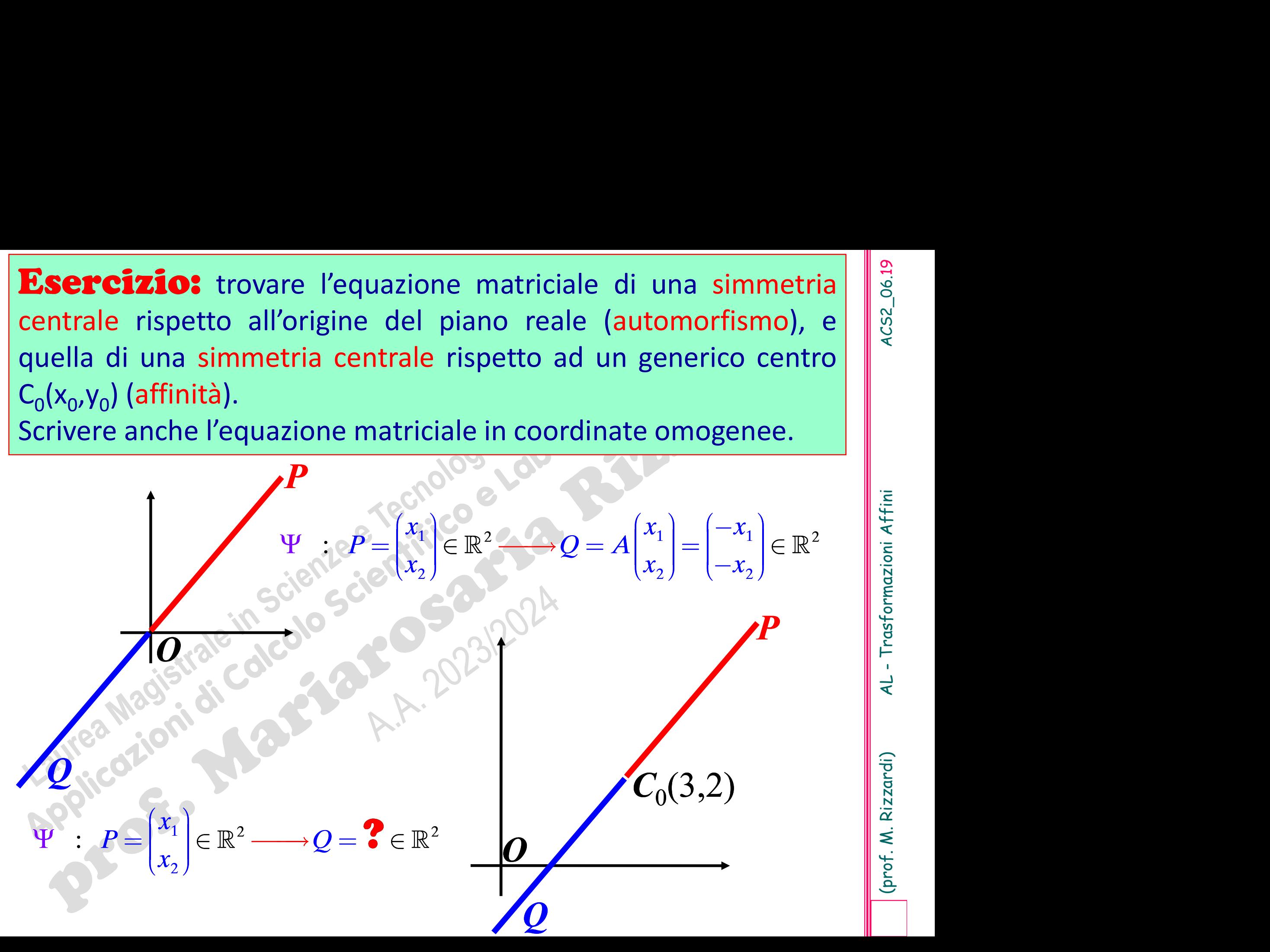

**Esercizi** sulle trasformazioni affini<br>Trovare la forma matriciale della rotazione (del piano reale) di un angolo  $\theta$  attorno ad un punto  $P_0(x_0, y_0)$ <br>diverso dall'origine. **Esercizi** sulle trasformazioni affini<br>
Trovare la forma matriciale della rotazione (del piano reale) di un angolo  $\theta$  attorno ad un punto  $P_0(x_0, y_0)$ <br>
diverso dall'origine.  $(x_0, y_0)$  | | ) **Esercizi** sulle trasformazioni affini<br>Trovare la forma matriciale della rotazione (del piano reale) di un angolo  $\theta$  attorno ad un punto  $P_0(x_0, y_0)$  diverso dall'origine. Trovare la forma matriciale della rotazione (del piano<br>
reale) di un angolo  $\theta$  attorno ad un punto  $P_0(x_0, y_0)$ <br>
diverso dall'origine.<br>
Trovare la forma matriciale della rotazione (dello spazio<br>
tridimensionale reale)

**Sulle trasformazioni affini**<br> **a** matriciale della rotazione (del piano<br> **a** matriciale della rotazione (dello spazio<br> **a** matriciale della rotazione (dello spazio<br> **reale)** di un angolo  $\theta$  attorno ad un asse<br>
in punto Trovare la forma matriciale della rotazione (del piano reale) di un angolo  $\theta$  attorno ad un punto  $P_0(x_0, y_0)$ <br>diverso dall'origine.<br>Trovare la forma matriciale della rotazione (dello spazio tridimensionale reale) di u reale) di un angolo  $\theta$  attorno ad un punto  $P_0(x_0)$ <br>diverso dall'origine.<br>Trovare la forma matriciale della rotazione (dello sp<br>tridimensionale reale) di un angolo  $\theta$  attorno ad un a<br>passante per un punto  $P_0(x_0,y_0)$  $(x_0, y_0)$  e parallel ad un punto  $P_0(x_0, y_0)$ <br>
rotazione (dello spazio<br>
o  $\theta$  attorno ad un asse<br>
) e parallelo ad una diverso dall'origine.<br>
Trovare la forma matriciale della rotazione (<br>
tridimensionale reale) di un angolo  $\theta$  attorne<br>
passante per un punto  $P_0(x_0, y_0)$  e parall<br>
direzione data dal vettore  $(\alpha, \beta, \gamma)$ .